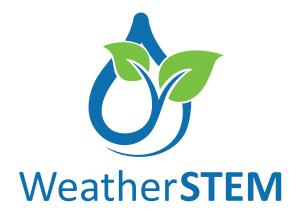

# Platform User Guide 2020

Welcome to WeatherSTEM! The following guide will take you step-by-step through the platform's features and options.

# ACCESS YOUR WEATHERSTEM WEBPAGE

To find your station visit the site inserting your counties name: yourcounty.weatherstem.com

Example: For a location in Leon County, Florida visit leon.weatherstem.com

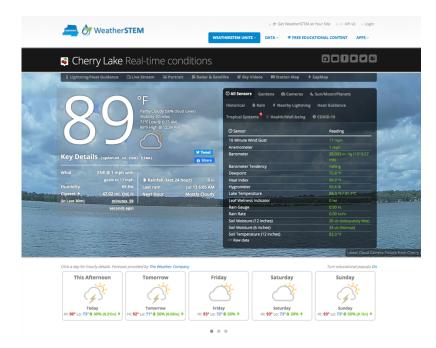

Your homepage has many features and tabs to explore. Take some time and check them all out!

# **Top Left Icons**

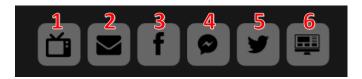

- 1. Weather on TV- View The Weather Channel's Scheduled Programming
- Email Your Station- It will respond with the current conditions
- 3. Facebook- Visit and Like your station's facebook page
- 4. Facebook Messenger- Ask your station questions via facebook messenger
- 5. Twitter- Visit and Follow your station's twitter page
- 6. WeatherSTEM Dashboard quick link- Learn more about this feature on Page 16.

#### **Top Bar Icons**

i Lightning/Heat Guidance ጆ Radar & Satellite & Sky Videos III Station Map 🗲 ZapMap

- 1. Lightning/Heat Guidance- This tab will show lightning strikes in the past 30 minutes and Wet Bulb Globe Temperature readings for the past hour. You will also find guidance for these conditions at the bottom of the page provided the Andrews Institute.
- 2. Live Stream- Watch your location in real-time as your camera sends a live feed to your page.

Admin Feature: Record the livestream from this tab.

- 3. **Portrait** View your custom painted station's picture here.
- 4. Radar & Satellite- View the past, current, and future radar here. Choose from many overlay options and zoom to different locations.
- 5. Sky Video- Each day a time-lapse video is created of your camera's images. This tab will show yesterday's video with a graph of your station's readings below. (More options under Cameras tab on page XX)
- 6. Station Map- View where your different data points are being collected from on an interactive map
- 7. Zap Map- Turn on your volume for this one! Our maps are overlaid with real-time lightning data that zaps each time a strike is made. (More on Lightning on Page XX)

**Right Side Icons** 

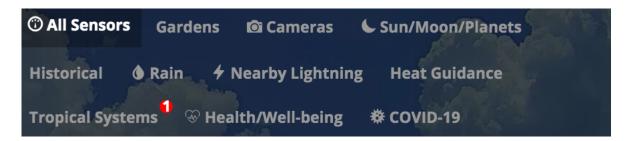

- 1. All Sensors- Your data is front and center as they update in real-time on your main page
- 2. Cameras-

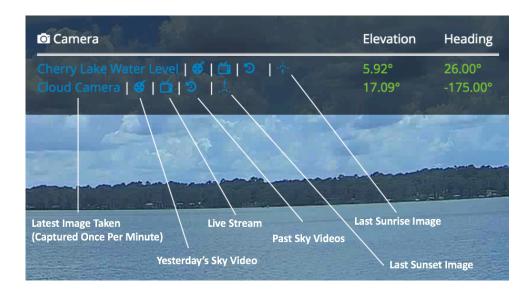

- 3. Sun/Moon/Planets- View Solar, Lunar, and Planetary information here.
- 4. Historical- View historical data for this unit (See more under Data Mining on Page 5)
- 5. Rain- View data points for rain accumulation over time
- 6. Additional Tabs- These populate based on your station's current situation. Examples include during lightning storms, extreme heat, when NWS alerts have been issued, and tropical systems are on the horizon.

# Forecasts

Towards the bottom of your page will be your station's forecast data. Scroll through to see your 10-day forecast. Click any day to see the hourly breakdown and click each hour for more info.

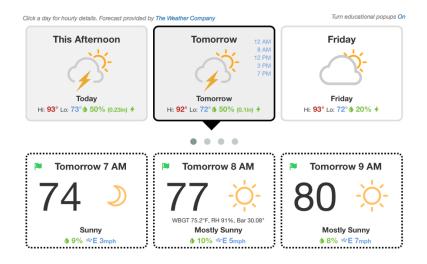

# **GET LOGGED IN**

To log into the platform, click "Login" in the top right corner of any WeatherSTEM system homepage. Public users can create free accounts on the platform.

Systems will each have at least one administrative user designated to manage alerts and access additional features of the program.

To change your password, click on your name in the top right corner when logged in.

| Login to WeatherSTEM 🛷                                          |
|-----------------------------------------------------------------|
| E-Mail Address                                                  |
| Password                                                        |
| Remember Me<br>Need Your Password?   Get Registered (It's Free) |
| Sign In                                                         |
|                                                                 |

#### **NAVIGATING THE PLATFORM**

Once logged in you can navigate through the platform using the top navigation bar shown here:

| 🛛 💑 ি Weather STEM 🛛 🗤 Weather Stem Units 🗸 🖉 data 🗸 🗢 Free educational content 🔹 Apps 🗸 🛛 Personalize 🗸 Admi |  |
|----------------------------------------------------------------------------------------------------|--|
|----------------------------------------------------------------------------------------------------|--|

Clicking on the WeatherSTEM Icon will take you to the county's home page showing all units in that county.

Hovering over "WEATHERSTEM UNITS" will drop down all sites for the county. If you click on one it will take you to that station's home page.

#### DATA MINING

Under the "DATA" tab you will find the data mining tool.

| ት 👌 Weather STEM                                                                                                    | > dr Get WeatherSTEM at Your Site → © API → Login                |
|----------------------------------------------------------------------------------------------------|------------------------------------------------------------------|
| 🛢 Data mining                                                                                                    | Data Mining                                                      |
| UPDATE The WeatherSTEM Data Mining Tool is open without restriction again! Please follow WeatherST<br>Innovative program!<br>Station 1 | EM on Facebook and Twitter and help us spread the word about our |

All sensor measurements and images are captured and stored each minute, creating a rich storehouse for knowledge discovery. The Data Mining tool allows for retrieval of readings and images for historical details and trend analysis.

| Station 1                                                                                                  |            |                              |                                |                    |
|----------------------------------------------------------------------------------------------------|------------|------------------------------|--------------------------------|--------------------|
| Leon County, Florida                                                                                       | ▼ SU Weat  | nerSTEM -                    |                                |                    |
| Oldest record: 2014-06-16 14:28:35<br>⊙ Add comparison station<br>Click instruments whose data you want to | omine      |                              |                                | 🔭 MySQL mode is of |
| () Sensor                                                                                                  |            | រងំរ Property                | 🗘 Units                        | () Current reading |
| 10 Minute Wind Gust                                                                                        |            | Wind Speed                   | Miles Per Hour (mph)           | 16 mph             |
| Anemometer                                                                                                 | Anemometer |                              | Miles Per Hour (mph)           | 12 mph             |
| arometer<br>arometer Tendency<br>ewpoint<br>leat Index                                                     |            | Barometric Pressure          | Inches of Mercury (in. Hg)     | 29.848 in. Hg      |
|                                                                                                    |            | Barometric Pressure Tendency | Pressure Tendency              | Falling Slowly     |
|                                                                                                    |            | Temperature                  | Degrees Fahrenheit (°F)        | 74.0 °F            |
|                                                                                                    |            | Temperature                  | Degrees Fahrenheit (°F)        | 81.0 °F            |
| Hygrometer                                                                                                 |            | Relative Humidity            | Percent Humidity (%)           | 89 %               |
| Rain Gauge                                                                                                 | Gauge      |                              | Inches (in.)                   | 0.02 in.           |
| Rain Rate                                                                                                  |            | Rain Rate                    | Inches Per Hour (in/hr)        | 0.08 in/hr         |
| Solar Radiation Sensor                                                                                     |            | Solar Radiation              | Watts Per Square Meter (W/m^2) | 42 W/m^2           |
| Thermometer                                                                                                |            | Temperature                  | Degrees Fahrenheit (°F)        | 77.0 °F            |
| UV Radiation Sensor                                                                                        |            | Ultra Violet Radiation       | UV Index                       | 0                  |
| Wet Bulb Globe Temperature                                                                                 |            | Temperature                  | Degrees Fahrenheit (°F)        | 75.5 °F            |
| Wind Chill                                                                                                 |            | Temperature                  | Degrees Fahrenheit (°F)        | 75.0 °F            |

| to choose and the readir                                       | ngs you'd like to v          | view. Click again to           | remove the                          |
|----------------------------------------------------------------|------------------------------|--------------------------------|-------------------------------------|
|                                                                |                              |                                |                                     |
|                                                                |                              |                                |                                     |
| Station 1                                                      |                              |                                |                                     |
| Leon County, Florida - O FSU Wes                               | atherSTEM ~                  |                                |                                     |
| Oldest record: 2014-06-16 14:28:35<br>O Add comparison station |                              |                                |                                     |
|                                                                |                              |                                |                                     |
| Click instruments whose data you want to mine                  | க் Property                  | 🗘 Units                        | MySQL mode is     O Current reading |
| 10 Minute Wind Gust                                            | Wind Speed                   | Miles Per Hour (mph)           | 16 mph                              |
| Anemometer                                                     | Wind Speed                   | Miles Per Hour (mph)           | 12 mph                              |
| Barometer                                                      | Barometric Pressure          | Inches of Mercury (in. Hg)     | 29.848 in. Hg                       |
| Barometer Tendency                                             | Barometric Pressure Tendency | Pressure Tendency              | Falling Slowly                      |
| Dewpoint                                                       | Temperature                  | Degrees Fahrenheit ("F)        | 74.0 *F                             |
| Heat Index                                                     | Temperature                  | Degrees Fahrenheit ("F)        | 81.0 °F                             |
| Hygrometer                                                     | Relative Humidity            | Percent Humidity (%)           | 89 %                                |
| Rain Gauge                                                     | Today's Rainfall             | Inches (in.)                   | 0.02 in.                            |
| Rain Rate                                                      | Rain Rate                    | Inches Per Hour (in/hr)        | 0.08 in/hr                          |
| Solar Radiation Sensor                                         | Solar Radiation              | Watts Per Square Meter (W/m^2) | 42 W/m^2                            |
| Thermometer                                                    | Temperature                  | Degrees Fahrenheit (°F)        | 77.0 °F                             |
| UV Radiation Sensor                                            | Ultra Violet Radiation       | UV Index                       | 0                                   |
| Wet Bulb Globe Temperature                                     | Temperature                  | Degrees Fahrenheit ("F)        | 75.5 *F                             |
|                                                                |                              |                                | 75.0 °F                             |

# Use the calendar on the bottom left to choose your time period and your output format

| Select time period (Oldest           019-08-01         04:20           NM         TO           97728/2019         08/02/2019           Apply         Cancel | tto         2019-08-02         041 2019         →         →           Su         Mo         Tu         We         Th         FF         Sa         Sa           00         1         2         3         45         6         Sa         Sa |                                                                                                    | elect interval Minute Hour Day Month stration Data point Average Maxima Minima Select output format                                          | Select interval                                                                       |
|----------------------------------------------------------------------------------------------------|----------------------------------------------------------------------------------------------------|----------------------------------------------------------------------------------------------------|----------------------------------------------------------------------------------------------------|---------------------------------------------------------------------------------------|
|                                                                                                    |                                                                                                    | 25     26     27     28     29     30     31       1     2     3     4     5     6     7       Image: The state of the state of the sta | Include Record<br>ID Select output format D Select output format D Select fine format Elect time format UNIX timestamp (seconds since epoch) | Select Interval Subm Minute Hour Day Month Operation Data point Average Maxima Minima |

Create spreadsheets, tables, graphs, and more using your station's data.

Admin Feature: Create your own time lapse videos from this page.

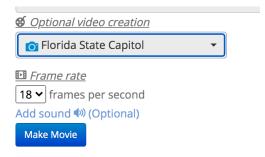

# **NOTIFICATIONS**

All notifications will be set up under the "Personalize Tab" in your WeatherSTEM Account

| SFREE EDUCATIONAL CONTENT | APPS ~ | PERSONALIZE ~      | ADMINISTRAT   | OR ~ |
|---------------------------|--------|--------------------|---------------|------|
|                           |        | Devices & Events   | s *o          |      |
|                           |        | Practical Lightnin | g Assistant 🏷 |      |

# DEVICES

These are the devices you want your notifications to be dispatched to.

- 1. Hover over the "Personalize" tab
- 2. Choose "Devices & Events"
- 3. Click "Add Device" and an Untitled Device will appear in your list

| Untitled Device 1 | Nothing selected - |  |
|-------------------|--------------------|--|
|                   |                    |  |

4. Click on "Untitled Device" to Name the device and click the blue box to save

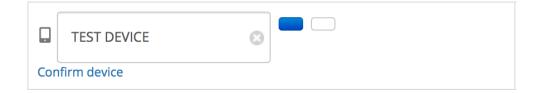

5. Choose the type of device from the drop down

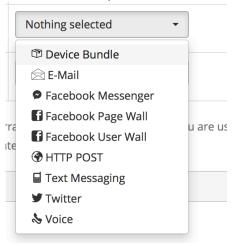

- 6. Enter the credentials for the device that you add (excluding device bundles) and click the blue button to save.
- 7. Confirm your device. The button is located under the name of your device. It will ask to send a text message or email depending on the type of device to confirm. Follow the instructions on the prompt and your device is ready to receive alerts!

### **Device Bundles**

This option on the drop down will allow you to group many devices together for notifications to be dispatched. This is useful when you have many staff members that need the same information.

- 1. When selecting the device type from the drop down choose "Device Bundle"
- 2. Click on "Device Bundle Setup" on the right side of the screen
- 3. This will open a new tab where your list will be contained

|     | Active             | Co-Owner            | Name  | E-Mail Address | <b>Current Mobile Devices</b> |
|-----|--------------------|---------------------|-------|----------------|-------------------------------|
| Т   | nis device bu      | ndle has no entrie  | S     |                |                               |
| Ado | d user   Impo      | rt   Export   Broac | lcast |                |                               |
| Tar | get                |                     |       |                |                               |
| E-  | Mail and Mobile De | evices ᅌ            |       |                |                               |
|     | llow user ina      | ctivation           |       |                |                               |

4. Add users one by one by clicking the "Add User" Button and entering their email addresses. If they do not have an account already you will be asked to create one for them by entering their name and choosing a temporary password for them.

|   | Active | Co-Owner | Name      | E-Mail Address       | <b>Current Mobile Devices</b> |  |
|---|--------|----------|-----------|----------------------|-------------------------------|--|
| 8 |        |          | Demo User | demo@weatherstem.com | None                          |  |

- 5. You can also add everyone at once by choosing "Import". This will allow you to upload a spreadsheet from your computer into the system. Your spreadsheet will need to contain the following columns: First Name, Last Name, Email Address.
- 6. Once you submit your spreadsheet it will ask you to create the non-existing accounts and your users will be emailed their temporary password.
- 7. Target- This is how your messages will be delivered. The options are email, push notification, or both.
- 8. Additional Options:
  - a. Export- If you need to download your list choose this option
  - b. Broadcast- Choose this option to type in a custom message to be sent to everyone on your list. This feature can be used when you have non weather related messages that need to be dispatched to the same group.
  - c. Allow User Inactivation- Checking this box will allow users to remove themselves from your list.

# Setting Up Push Notifications on your device

- 1. Download the WeatherSTEM App
- 2. WeatherSTEM will ask you to allow location and notifications. Please choose allow.
- 3. Choose WeatherSTEM stations to follow using search or proximity select one or more units
- 4. Select Continue
- 5. Click the 3 horizontal lines in the top left corner
- 6. Choose Notifications
- 7. Log in with your email and password
- You are all set to receive notifications!

Once a user in a device bundle list has set this up you will see their device appear under the Mobile Devices Column.

# **Email to Text Option**

If you would like to use the device bundle to dispatch text messages this can be done using the email to text function. When entering the email address in list it in this format:

10digitnumber@carrierextenstion

EX: Verizon User: 8502971800@vtext.com

Carrier extensions can be found HERE

National Weather Service Notifications

- 1. Go to your Devices Page
- 2. Under the name of the device you want to use click "Turn on NWS Alerts"
- 3. Choose the station(s) that you want notifications for

Notifications from Station Sensors:

Follow this list to create notifications for wind, rain, heat, or any other sensor from your station

| () Winds 25mph | Sensor 👻 |       | son County, Florida<br>gner Farm |           |     |
|----------------|----------|-------|----------------------------------|-----------|-----|
|                |          |       | -                                |           |     |
|                |          |       | herry Lake                       |           |     |
|                |          | - (g  | ISS                              |           |     |
|                |          |       | – 😴 ઉ Anemometer                 |           |     |
|                |          |       | Trigger when Anemometer rea      | iding is: |     |
|                |          |       | greater than or equal to         | * 25mph   | mph |
|                |          |       | Set                              |           |     |
|                |          |       |                                  |           |     |
|                |          |       | — 🔲 🛈 Dewpoint                   |           |     |
|                |          |       | — 🔲 🛈 Hygrometer                 |           |     |
|                |          |       | — 🔲 🛈 Rain Gauge                 |           |     |
|                |          |       | — 🗐 🗇 Rain Rate                  |           |     |
|                |          |       | — 🔲 🛈 Solar Radiation Senso      | r         |     |
|                |          |       | – 🔲 🛈 Thermometer                |           |     |
|                |          |       | - 🔲 🗇 UV Radiation Sensor        |           |     |
|                |          |       | - 🔲 🗇 Wind Vane                  |           |     |
|                |          |       | - 🔲 🗇 Wet Bulb Globe Temp        | erature   |     |
|                |          |       | – 🔲 🛈 Heat Index                 |           |     |
|                |          |       | - 🔲 🛈 Wind Chill                 |           |     |
|                |          |       | - 🗐 😳 10 Minute Wind Gust        |           |     |
|                |          |       | Console                          |           |     |
|                |          |       |                                  |           |     |
|                |          |       | Lake Temperature Station         |           |     |
|                |          | p— (9 | Soil Conditions                  |           |     |

- 1. Under Personalize Tab choose "Devices & Events"
- 2. Choose the Events Tab
- 3. Click "Add Event" and an untitled event will appear on your list
- 4. Click "Untitled Event" to change the name and click the blue box to save

# **EVENTS**

- 5. Enter Type choose sensor or forecast. The Sensor type will alert you when a condition is met. A Forecast type will alert you when the condition is forecasted to be met within a certain time period.
- 6. Click the triangle next to the county name to drop down all sites in the county.
- 7. Click the triangle next to the site you want to use for your notification.
- 8. Click the triangle next to the system you want to use (ISS is the label for your station)
- 9. Choose the sensor you want to use and enter your threshold.
- 10. Click "Set" to save

#### MESSAGES

- 1. Choose the "Messages" tab under "Devices & Events"
- 2. Click Add Message
- 3. Click "Untitled Message" to change the name and click the blue box to save
- 4. Click on "Enter a message" to enter the message you'd like dispatched

#### MACROS

In this step you will put all the pieces together to create your notification.

TIP: Name your event, message, and macro the same

| Winds 25mph<br>Hours of Operation                                                                                                    | WBGT | • | Winds 25mph - | T Example | • | 12.0 |
|----------------------------------------------------------------------------------------------------|------|---|---------------|-----------|---|------|
| Mon 12:00 am to 11:59 pm<br>Tue 12:00 am to 11:59 pm<br>Wed 12:00 am to 11:59 pm<br>Thu 12:00 am to 11:59 pm<br>Fri 8:00 am to 8:00 pm |      |   |               |           |   |      |
| Sat 12:00 am to 11:59 pm<br>Sun 12:00 am to 11:59 pm                                                                                   |      |   |               |           |   |      |

- 1. Choose "Macros" tab under "Devices & Events"
- 2. Click Add Macro
- 3. Click Untitled Macros to change the name and click the blue box to save
- 4. Choose the Event you'd like to trigger your alert

- 5. Choose the Message you'd like dispatched
- 6. Choose the Device you'd like to receive the notification
- 7. Enter the Minimum Repeat. This is how often the notification will be sent out if the threshold is still being met.
- 8. Choose your hours of operations for this notification which is located under the Macro name.

Your notifications are all set!

#### **LIGHTNING NOTIFICATIONS**

Access the Practical Lightning Assistant under the "Personalize" Tab.

- 1. Choose New Location on the left side of the screen
- 2. Name your location
- 3. Choose your type
  - a. Point- This will create a point which will represent the center of one or more concentric circles for notifications

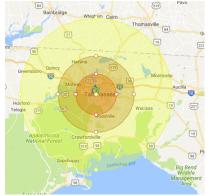

b. Area- You will add vertices on a map to create a geometric shape for alerts.

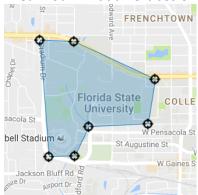

- 4. Choose "Create Location"
- 5. A Google Maps interface will appear. Either drag the WeatherSTEM Icon to your desired location or choose "Go To Address" in the top right of the map to change your location.
- 6. Create your Zones
  - a. Point- right click or control+click to create circles on your map. To delete a circle right click or control+click on top of that circle.
    - i. To set your radius click the number listed in blue for each circle and type in the desired size.
    - ii. You can color code the circles
    - iii. Status-Turn the status on or off as needed.

|                      | Circle          | Size                                                    | Color | Status |
|----------------------|-----------------|---------------------------------------------------------|-------|--------|
| <mark>8 9</mark> 9   | Clear the field | Radius: <b>8</b> miles<br>Area: 201.1 mi <sup>2</sup>   | •     | ON     |
| <mark>8 8</mark> 4 9 | Heads up        | Radius: <b>15</b> miles<br>Area: 706.9 mi <sup>2</sup>  | •     | ON     |
| <mark>8 8</mark> 4 D | In the region   | Radius: <b>30</b> miles<br>Area: 2827.4 mi <sup>2</sup> | •     | ON     |

- b. Area- click the map to add vertices until your shape is complete. Drag it to relocate the shape on your map.
- 7. Attach Notifications to your Zones

# a. To Add a notification to a circle Click the Bell Icon

|                                                                                                    | Circle          | Size                                                  | Color | Status                                                            |
|----------------------------------------------------------------------------------------------------|-----------------|-------------------------------------------------------|-------|-------------------------------------------------------------------|
| <b>८ २ ()</b>                                                                                                    | Clear the field | Radius: <b>8</b> miles<br>Area: 201.1 mi <sup>2</sup> | •     | ON                                                                |
| <ul> <li>Notification 1 for Clear the field  ()</li> <li>Min repeat</li> <li>1 h</li> <li>Closer overrides min repeat</li> <li>Inner circles override</li> </ul> |                 | Alert message<br>Clear the field                      |       | Devices                                                           |
|                                                                                                    |                 | All clear message<br>Return to the field              |       | Add devices in settings                                           |
|                                                                                                    |                 | All clear interval<br>30 m                            |       | <ul><li>Cloud to cloud activity</li><li>Ground activity</li></ul> |

b. To Add a notification to an area, click the Add Notification button

| Notification 1 ①                                         |                                                             | 8                                                   |  |  |
|----------------------------------------------------------|-------------------------------------------------------------|-----------------------------------------------------|--|--|
| Min repeat                                               | Alert message                                               | Devices  Ed's Phone  Add devices in settings  Types |  |  |
| 1 h                                                      | Seek shelter<br>All clear message<br>Safe to return outside |                                                     |  |  |
| Time before sending next notification All Clear Interval |                                                             |                                                     |  |  |
| 30 m                                                     |                                                             |                                                     |  |  |
| Time between first triggering and sending all            |                                                             | Cloud to cloud activity                             |  |  |
| clear notification.                                      |                                                             | Ground activity                                     |  |  |

- c. Choose your device for notifications and enter your alert and all clear messages.
- d. Minimum Repeat lets you control how long after a notification is sent will another occur
- e. All Clear Interval lets you specify how much time should pass with no lightning within a circle or area before an all clear message is dispatched.
- f. Closer overrides Minimum repeat lets you dispatch notifications ignoring the min repeat as lightning gets closer
- g. Inner Circles Override lets you mitigate circumstances where the same bolt of lightning would cause multiple notifications to dispatch (choose for all outer circles)

#### **Other PLA Features**

| Closediana (C)     Closediana (C)     Closedia                                                                                                    |                        |                      |                 |                                  |                                              |                                                          |
|----------------------------------------------------------------------------------------------------|------------------------|----------------------|-----------------|----------------------------------|----------------------------------------------|----------------------------------------------------------|
| Control         Control           0 NRV WST HIGH SCHOOL                                                                                                    | III Dashboard          | III DASHBOA          | ARD             |                                  |                                              |                                                          |
| • N. W. W. S. HIGH SCHOOL       • Note Loading         • New Loading       Instance       Instance         • New Loading       Instance       National School       National School         • New Loading       National School       National School       National School       National School         • New Loading       National School       National School       Natio                                                                                                    | © Locations (1)        |                      |                 | ning Assistant, a system for     | monitoring lightning activity and settin     | g up notifications                                       |
|                                                                                                    | C KEY WEST HIGH SCHOOL |                      | 1010-           |                                  |                                              |                                                          |
| Lut 24 hours                                                                                                    | A New Location         | Notification History |                 |                                  |                                              |                                                          |
| Number         Number           2161-10-22         220-224         Construction constructions         Number Constructions         Number Constructions           2161-10-22         220-224         Construction Constructions         Number Constructions         Number Constructions                                                                                                    | + New Location         | Last 24 hours        | •               |                                  |                                              |                                                          |
| 2016-10-02       Dools of ground after & 2 Fit mides free May Weet High Schwei (Dorie - Mithel & Marc - March - Top March - March - Ma                                                                                                    | ⊖ Help                 |                      |                 |                                  |                                              |                                                          |
| 216-10-22 312-04 0 Outs by proved state & 510 min ten for ky West High School (Scice, WHS 6 Mar Cells - 11, Valency when it min and KhWS 1 by School (Scice, WHS 6 Mar Cells - 11, Valency when it min and KhWS 1 by School (Scice, WHS 6 Mar Cells - 11, Valency when it min and KhWS 1 by School (Scice, WHS 6 Mar Cells - 11, Valency when it min and KhWS 1 by School (Scice, WHS 6 Mar Cells - 11, Valency when it min and KhWS 1 by School (Scice, WHS 6 Mar Cells - 11, Valency when it min and KhWS 1 by School (Scice, WHS 6 Mar Cells - 11, Valency when it min and KhWS 1 by School (Sciee, WHS 6 Mar Cells - 11, Valency when it min and KhWS 1 by School (Sciee, WHS 6 Mar Cells - 11, Valency when it min a                                                                                                    |                        | Notification time    | Activity that p | prompted notification            |                                              | Notification content/device                              |
| 2915-10-22       Hoads of ground after 5.000 miles free Kay Meet High Schull (Colle: KMH6 8 Mee Colle)       "Uptimeng within 8 miles of XMH5" to []] Mees phone         2915-10-22       Hoads of ground after 5.000 miles free Kay Meet High Schull (Colle: KMH6 8 Mee Colle)       "Uptimeng within 8 miles of XMH5" to []] Mees phone         2915-10-22       Hoads of ground after 5.000 miles free Kay Meet High Schull (Colle: KMH6 8 Mee Coll       "Uptimeng within 8 miles of XMH5" to []] Mees phone         2915-10-22       Hoads of ground after 5.000 miles free Kay Meet High Schull (Colle: KMH6 8 Mee Coll       "Uptimeng within 8 miles of XMH5" to []] Mees phone         2915-10-22       Hoads of ground after 5.000 miles free Kay Meet High Schull (Colle: KMH6 8 Mee Coll       "Uptimeng within 8 miles of XMH5" to []] Mees phone         2915-10-22       Hoads of ground after 5.000 miles free Kay Meet High Schull (Colle: KMH6 8 Mee Coll       "Uptimeng within 8 miles of XMH5" to []] Mees phone         2915-10-22       Hoads of ground after 5.000 miles free Kay Meet High Schull (Colle: KMH6 8 Mee Coll       "Uptimeng within 6 miles of XMH5" to []] Mees phone         2915-10-22       Hoads of ground after 5.000 miles free Kay Meet High Schull (Colle: KMH6 8 Mee Coll       "Uptimeng within 6 miles of XMH5" to []] Mees phone         2915-10-22       Hoads of ground after 5.000 miles free Kay Meet High Schull (Colle: KMH6 8 Mee Coll       "Uptimeng within 6 miles of XMH5" to []] Mees phone         2915-10-22       Hoads of ground after 5.000 miles free Kay Meet High Schull (Colle: KMH6 8 Mee Colle)<                                                                                                    |                        | 2016-10-02 20:02:49  | Cloud to grou   | nd strike 8.761 miles from Key W | est High School (Circle: KWHS 6 Mile Circle) | "Lightning within 6 miles of KWHS" to 🛛 Mikes phone      |
| 215-10-21 14.335 Doot is ground after 5.00 mitte fram Kay Meet High School (Cole: KMR 5 Marc Cole) Turbing within 5 mitter of XMR 5 is D Mars soft message<br>216-10-21 14.335 Doot is ground after 5.00 mitter fram Kay Meet High School (Cole: KMR 5 Marc Cole) Turbing within 5 mitter 0.XMR 5 is D Mars soft message<br>216-10-21 14.345 Doot is ground after 5.00 mitter fram Kay Meet High School (Cole: KMR 5 Marc Cole) Turbing within 5 mitter 0.XMR 5 is D Mars soft message<br>216-10-21 14.346 Doot is ground after 5.00 mitter fram Kay Meet High School (Cole: KMR 5 Marc Cole) Turbing within 5 mitter 0.XMR 5 is D Mars soft message<br>216-10-21 14.346 Doot is ground after 5.00 mitter fram Kay Meet High School (Cole: KMR 5 Marc Cole) Turbing within 5 mitter 0.XMR 5 is D Mars soft message<br>216-10-21 14.346 Doot is ground after 5.00 mitter fram Kay Meet High School (Cole: KMR 5 Marc Cole) Turbing within 5 mitter 0.XMR 5 is D Mars soft message<br>216-10-21 14.346 Doot is ground after 6.00 mitter fram Kay Meet High School (Cole: KMR 5 Marc Cole) Turbing within 6 mitter 0.XMR 5 is D Mars soft message<br>216-10-21 14.346 Doot is ground after 6.00 mitter fram Kay Meet High School (Cole: KMR 5 Marc Cole) Turbing within 6 mitter 0.XMR 5 is D Mars soft message<br>216-10-21 14.340 Doot is ground after 6.00 mitter fram Kay Meet High School (Cole: KMR 5 Marc Cole) Turbing within 6 mitter 0.XMR 5 is D Mars soft message<br>216-10-21 14.340 Doot is ground after 6.00 mitter fram Kay Meet High School (Cole: KMR 5 Marc Cole) Turbing within 6 mitter 0.XMR 5 is D Mars soft message<br>216-10-21 14.340 Doot is ground after 6.00 mitter fram Kay Meet High School (Cole: KMR 5 Marc Cole) Turbing within 6 mitter 0.XMR 5 is D Mars soft message<br>216-10-21 14.340 Doot is ground after 6.00 mitter fram Kay Meet High School (Cole: KMR 5 Marc Cole) Turbing within 6 mitter 0.XMR 5 is D Mars soft message<br>216-10-21 14.340 Doot is ground after 6.00 mitter fram Kay Meet High School (Cole: KMR 5 Marc Cole) Turbing within 6 mitter 0.XMR 5 is D Mars soft<br>message)<br>216-10-21 14.340 Doot is groun                                                                                                    |                        | 2016-10-02 20:02:49  | Cloud to grou   | nd strike 8.761 miles from Key W | est High School (Circle: KWHS 6 Mile Circle) | "Lightning within 6 miles of KWHS" to 🖬 Mikes text messa |
| 2016-10-20       142300       Doubt is ground shells 4.500 miles frem Kyrker Hyg School (Doubt WHS 5 Marc Doubt)       "Updating within 5 miles of XHS 5 Value Doubt         2016-10-20       142400       Doubt is ground shells 4.500 miles frem Kyrker Hyg School (Doubt WHS 5 Marc Doubt)       "Updating within 5 miles of XHS 5 Value Doubt         2016-10-20       142400       Doubt is ground shells 5 Miles frem Kyrker Hyg School (Doubt WHS 5 Marc Doubt)       "Updating within 5 miles of XHS 5 Value Doubt       "Updating within 5 miles of XHS 5 Value Doubt       "Updating within 5                                                                                                    |                        | 2016-10-02 14:30:51  | Cloud to grou   | nd strike 5.909 miles from Key W | est High School (Circle: KWHS 6 Mile Circle) | "Lightning within 6 miles of KWHS" to 🛛 Mikes phone      |
| 2016-10-02       10-001       Sprund stells 4.000 mites frem Kay West Hyp Solved (Chris: NNH6 8 Max Christ)       "Uptimeng within 6 mites of XNH5" is 2 Max text message         2016-10-02       10-001       Sprund stells 4.000 mites frem Kay West Hyp Solved (Chris: NNH6 8 Max Christ)       "Uptimeng within 6 mites of XNH5" is 2 Max text message         2016-10-02       10-001       Sprund stells 4.000 mites frem Kay West Hyp Solved (Christ: NNH6 8 Max Christ)       "Uptimeng within 6 mites of XNH5" is 2 Max text message         2016-10-02       10-001       Sprund stells 4.000 mites frem Kay West Hyp Solved (Christ: NNH6 8 Max Christ)       "Uptimeng within 6 mites of XNH5" is 2 Max text message         2016-10-02       10-001       Sprund stells 4.000 mites frem Kay West Hyp Solved (Christ: NNH6 8 Max Christ)       "Uptimeng within 6 mites of XNH5" is 2 Max text message         2016-10-02       10-021       Sprund stells 5.000 mites frem Kay West Hyp Solved (Christ: NNH6 8 Max Christ)       "Uptimeng within 6 mites of XNH5" is 2 Max text message         2016-10-02       10-021       Sprund stells 5.000 mites frem Kay West Hyp Solved (Christ: NNH6 8 Max Christ)       "Uptimeng within 6 mites of XNH5" is 2 Max text message         2016-10-02       10-021       Sprund stells 5.000 mites frem Kay West Hyp Solved Christ: NNH6 8 Max Christ)       "Uptimeng within 6 mites of XNH5" is 2 Max text message         2016-10-02       10-021       Sprund stells 4.500 mites frem Kay West Hyp Solved Christ: NNH6 8 Max Christ)       "Uptimeng within 6 mi                                                                                                    |                        | 2016-10-02 14:30:51  | Cloud to grou   | nd strike 5.909 miles from Key W | est High School (Circle: KWHS 6 Mile Circle) | *Lightning within 6 miles of KWHS* to 🖬 Mikes text messa |
| 2016-10-20 1432042 block tig grund aftek 5 diam hale fan Ky Meit Hyj School (Cole: KMR6 5 Marc Cole) 12,4559 after a Kirk 5 19 Like a some energy<br>2016-10-20 143204 block tig grund aftek 6 fin hale fan Ky Meit Hyj School (Cole: KMR6 5 Marc Cole) 12,4559 after a Kirk 5 19 Like a some energy<br>2016-10-20 143204 block tig grund aftek 6 fin hale fan Ky Meit Hyj School (Cole: KMR6 5 Marc Cole) 12,4559 after a Kirk 5 19 Like a some energy<br>2016-10-20 143204 block tig grund aftek 6 fin hale fan Ky Meit Hyj School (Cole: KMR6 5 Marc Cole) 12,4559 after a Kirk 5 19 Like a some energy<br>2016-10-20 143204 block tig grund aftek 6 fin hale fan Ky Meit Hyj School (Cole: KMR6 5 Marc Cole) 12,4559 after a Kirk 5 19 Like a some energy<br>2016-10-20 14320 block tig grund aftek 6 fin hale fan Ky Meit Hyj School (Cole: KMR6 5 Marc Cole) 12,4559 after a Kirk 5 19 Like a some energy<br>2016-10-20 14320 block tig grund aftek 5 dia hale fan Ky Meit Hyj School (Cole: KMR6 5 Marc Cole) 12,4559 after a fin kas an energy<br>2016-10-20 14320 block tig grund aftek 5 dia hale fan Ky Meit Hyj School (Cole: KMR6 5 Marc Cole) 12,4559 after a fin kas an energy<br>2016-10-20 14320 block tig grund aftek 5 dia hale fan Ky Meit Hyj School (Cole: KMR6 5 Marc Cole) 12,4559 after a fin kas an energy<br>2016-10-20 14320 block tig grund aftek 5 dia hale fan Ky Meit Hyj School (Cole: KMR6 5 Marc Cole) 12,4559 after a fin kas an energy<br>2016-10-20 14320 block tig grund aftek 4 dia hale fan Ky Meit Hyj School (Cole: KMR6 5 Marc Cole) 12,4559 after a fin kas an energy<br>2016-10-20 14320 block tig grund aftek 4 dia hale fan Ky Meit Hyj School (Cole: KMR6 5 Marc Cole) 12,4559 after a fin kas an energy<br>2016-10-20 14320 block tig grund aftek 4 dia hale fan Ky Meit Hyj School (Cole: KMR6 5 Marc Cole) 12,4559 after a fin Ky Meit Hyj School (Cole: KMR6 5 Marc Cole) 12,4559 after a fin Ky Meit Hyj School (Cole: KMR6 5 Marc Cole) 12,4559 after a fin Ky Meit Hyj School (Cole: KMR6 5 Marc Cole) 12,4559 after a fin Ky Meit Hyj School (Cole: KMR6 5 Marc Cole) 12,4559 and tin Kir Ky Meit Hyj Sch                                                                                                    |                        | 2016-10-02 14:30:50  | Cloud to grou   | nd strike 4.909 miles from Key W | est High School (Circle: KWHS 6 Mile Circle) | "Lightning within 6 miles of KWHS" to 🖬 Mikes phone      |
| 2116-10-21 14.2040 Doub 15 ground sheek 5.008 miles from Kay Weet High School (Cole: KNH6 8 Mac Cole) Turbing within 6 miles of XNH6 1 to 1 Mace phone<br>2116-10-21 14.2040 Doub 15 ground sheek 5.008 miles from Kay Weet High School (Cole: KNH6 8 Mac Cole) Turbing within 6 miles of XNH6 1 to 1 Mace phone<br>2116-10-21 14.2040 Doub 15 ground sheek 5.008 miles from Kay Weet High School (Cole: KNH6 8 Mac Cole) Turbing within 6 miles of XNH6 1 to 1 Mace phone<br>2116-10-21 14.2040 Doub 15 ground sheek 5.008 miles from Kay Weet High School (Cole: KNH6 8 Mac Cole) Turbing within 6 miles of XNH6 1 to 1 Mace phone<br>2116-10-21 14.2040 Doub 15 ground sheek 5.008 miles from Kay Weet High School (Cole: KNH6 8 Mac Cole) Turbing within 6 miles of XNH6 1 to 1 Mace phone<br>2116-10-21 14.2040 Doub 15 ground sheek 5.008 miles from Kay Weet High School (Cole: KNH6 8 Mac Cole) Turbing within 6 miles of XNH6 1 to 1 Mace phone<br>2116-10-21 14.2040 Doub 15 ground sheek 5.008 miles from Kay Weet High School (Cole: KNH6 8 Mac Cole) Turbing within 6 miles of XNH6 1 to 1 Mace phone<br>2116-10-21 14.2040 Doub 15 ground sheek 5.008 miles from Kay Weet High School (Cole: KNH6 8 Mac Cole) Turbing within 6 miles of XNH6 1 to 1 Mace phone<br>2116-10-21 14.2040 Doub 15 ground sheek 4.008 miles from Kay Weet High School (Cole: KNH6 8 Mac Cole) Turbing within 6 miles of XNH6 1 to 1 Mace phone<br>2116-10-21 14.2040 Doub 15 ground sheek 4.008 miles from Kay Weet High School (Cole: KNH6 8 Mac Cole) Turbing within 6 miles of XNH6 1 to 1 Mace phone<br>2116-10-21 14.2040 Doub 15 ground sheek 4.008 miles from Kay Weet High School (Cole: KNH6 8 Mac Cole) Turbing within 6 miles of XNH6 1 to 1 Mace phone<br>2116-10-21 14.2040 Doub 15 ground sheek 4.008 miles from Kay Weet High School (Cole: KNH6 8 Mac Cole) Turbing within 6 miles of XNH6 1 to 1 Mace phone<br>2116-10-21 14.2040 Doub 15 ground sheek 4.008 miles from Kay Weet High School (Cole: KNH6 8 Mac Cole) Turbing within 6 miles of XNH6 1 to 1 Makes phone<br>2116-10-21 14.2040 Doub 15 ground sheek 4.008 miles from Kay Weet High School (Col                                                                                                    |                        | 2016-10-02 14:30:50  | Cloud to grou   | nd strike 4.909 miles from Key W | est High School (Circle: KWHS 6 Mile Circle) | *Lightning within 6 miles of KWHS* to 🖬 Mikes text messa |
| 2016-10-20       1-2014       Doods in ground stafe 4.651 miles flow flay West High School (Colle: KMH6 8 Mac Colle)       "Lighting within 8 miles of KMH5" to 10 Mac store message         2016-10-20       1-2014       Doods in ground stafe 4.651 miles flow flay West High School (Colle: KMH6 8 Mac Colle)       "Lighting within 8 miles of KMH5" to 10 Mac store         2016-10-20       1-2014       Doods in ground stafe 4.651 miles flow flay Mac High School (Colle: KMH6 8 Mac Colle)       "Lighting within 8 miles of KMH5" to 10 Mac store         2016-10-20       1-2014       Doods in ground stafe 5.00 miles flow flay Mac High School (Colle: KMH6 8 Mac Colle)       "Lighting within 8 miles of KMH5" to 10 Mac store         2016-10-20       1-2014       Doods in ground stafe 4.50 miles flow flay Mac High School (Colle: KMH6 8 Mac Colle)       "Lighting within 8 miles of KMH5" to 10 Mac store         2016-10-20       1-2014       Doods in ground stafe 4.50 miles flow flay Mac High School (Colle: KMH6 8 Mac Colle)       "Lighting within 8 miles of KMH5" to 10 Mac store         2016-10-20       1-2014       Dood in ground stafe 4.50 miles flow flay Mac High School (Colle: KMH6 8 Mac Colle)       "Lighting within 8 miles of KMH5" to 10 Mac store         2016-10-20       1-2014       Dood in ground stafe 4.50 miles flow flay Mac High School (Colle: KMH6 8 Mac Colle)       "Lighting within 8 miles of KMH5" to 10 Mac store         2016-10-20       1-2014       Dood in ground stafe 4.50 miles flow flay Mac High School (Colle: KMH6 8 Mac Colle)       "                                                                                                    |                        | 2016-10-02 14:30:50  | Cloud to grou   | nd strike 5.098 miles from Key W | est High School (Circle: KWHS 6 Mile Circle) | *Lightning within 6 miles of KWHS* to 🖬 Mikes text messa |
| 2116-10-21 12-332 Out of ground aftek 4.50 mine from Kay West High School (Cole: KNH6 8 Max Cole) "Uptime within 6 mine of XNH6 <sup>4</sup> to [] Maxas photom<br>2116-10-21 12-333 Out of ground aftek 4.50 mine from Kay West High School (Cole: KNH6 8 Max Cole) "Uptime within 6 mine of XNH6 <sup>4</sup> to [] Maxas photom<br>2116-10-21 12-333 Out of ground aftek 4.50 mine from Kay West High School (Cole: KNH6 8 Max Cole) "Uptime within 6 mine of XNH6 <sup>4</sup> to [] Maxas photom<br>2116-10-21 12-337 Out of ground aftek 5 School (Maxas Maxas                                                                                                    |                        | 2016-10-02 14:30:49  | Cloud to grou   | nd strike 5.098 miles from Key W | est High School (Circle: KWHS 6 Mile Circle) | *Lightning within 6 miles of KWHS* to 🖬 Mikes phone      |
| 2016-10-021 14.2333       Oboots or ground aftek 5.000 miles free May West High Schwall (Colle: KMH6 8 Max Colle)       "Uptimeng within 6 miles of XMH6" to III Maxs toot message         2016-10-021 14.2335       Oboots or ground aftek 5.000 miles free May West High Schwall (Colle: KMH6 8 Max Colle)       "Uptimeng within 6 miles of XMH6" to III Maxs toot message         2016-10-021 14.2335       Oboots or ground aftek 5.000 miles free May West High Schwall (Colle: KMH6 8 Max Colle)       "Uptimeng within 6 miles of XMH6" to III Maxs toot message         2016-10-021 14.2335       Oboots or ground aftek 5.000 miles free May West High Schwall (Colle: KMH6 8 Max Colle)       "Uptimeng within 6 miles of XMH6" to III Maxs toot         2016-10-021 14.2345       Oboots or ground aftek 4.500 miles free May West High Schwall (Colle: KMH6 8 Max Colle)       "Uptimeng within 6 miles of XMH6" to III Maxs toot         2016-10-021 14.2345       Oboots or ground aftek 4.500 miles free May West High Schwall (Colle: KMH6 8 Max Colle)       "Uptimeng within 6 miles of XMH6" to III Maxs toot         2016-10-021 14.2345       Oboots or ground aftek 4.500 miles free May West High Schwall (Colle: KMH6 8 Max Colle)       "Uptimeng within 6 miles of XMH6" to III Maxs toot         2016-10-021 14.2345       Oboots or ground aftek 4.500 miles free May West High Schwall (Colle: KMH6 8 Max Colle)       "Uptimeng within 6 miles of XMH6" to III Maxs toot         2016-10-021 14.2345       Oboots or ground aftek 4.600 miles free May West High Schwall (Colle: KMH6 8 Max Colle)       "Uptimeng within 6 miles of XMH6" to IIII Maxs toot                                                                                                    |                        | 2016-10-02 14:30:49  | Cloud to grou   | nd strike 4.651 miles from Key W | est High School (Circle: KWHS 6 Mile Circle) | "Lightning within 6 miles of KWHS" to 🖬 Mikes text messa |
| 2116-10-21 14333 Obd to ground shife 5 60° miles from Key West High School (Dicke: KMH 6 Miles Celle) "Lydening within 6 miles of KMH 7 to 12 Miles and remerger<br>2116-10-21 14334 Obd to ground shife 5 60° miles from Key West High School (Dicke: KMH 6 Miles Celle) "Lydening within 6 miles of KMH 7 to 12 Miles show<br>2116-10-21 14334 Obd to ground shife 5.60° miles from Key West High School (Dicke: KMH 6 Miles Celle) "Lydening within 6 miles of KMH 7 to 12 Miles show<br>2116-10-21 14334 Obd to ground shife 5.60° miles from Key West High School (Dicke: KMH 6 Miles Celle) "Lydening within 6 miles of XMH 7 to 12 Miles show<br>2116-10-21 14334 Obd to ground shife 5.60° miles from Key West High School (Dicke: KMH 6 Miles Celle) "Lydening within 6 miles of XMH 7 to 12 Miles show<br>2116-10-21 14334 Obd to ground shife 5.60° miles from Key West High School (Dicke: KMH 6 Miles Celle) "Lydening within 6 miles of XMH 7 to 12 Miles show<br>2116-10-21 14334 Obd to ground shife 5.60° miles from Key West High School (Dicke: KMH 6 Miles Celle) "Lydening within 6 miles of XMH 7 to 12 Miles show<br>2116-10-21 14334 Obd to ground shife 5.60° miles from Key West High School (Dicke: KMH 6 Miles Celle) "Lydening within 6 miles of XMH 7 to 12 Miles show<br>2116-10-21 14334 Obd to 2016 show then Key West High School (Dicke: KMH 6 Miles Celle) "Lydening within 6 miles of XMH 7 to 12 Miles show<br>2116-10-21 14334 Obd to 2016 show then Key West High School (Dicke: KMH 6 Miles Celle) "Lydening within 6 miles of XMH 7 to 12 Miles show<br>2116-10-21 14334 Obd to 2016 show then Key West High School (Dicke: KMH 6 Miles Celle) "Lydening within 6 miles of XMH 7 to 12 Miles show<br>2116-10-21 14334 Obd to 2016 show then Key West High School (Dicke: KMH 6 Miles Celle) "Lydening within 6 miles of XMH 7 to 12 Miles show<br>2116-10-21 14344 Obd to 2014 show then Key West High School (Dicke: KMH 6 Miles Celle) "Lydening within 6 miles of XMH 7 to 12 Miles show<br>2116-10-21 14344 Obd to 2014 show then Key West High School (Dicke: KMH 6 Miles Celle) "Lydening within 6 miles of XMH 7 to                                                                                                    |                        | 2016-10-02 14:30:48  | Cloud to grou   | nd strike 4.651 miles from Key W | est High School (Circle: KWHS 6 Mile Circle) | "Lightning within 6 miles of KWHS" to 🖬 Mikes phone      |
| 2016-10-21 12.333 Cload to ground shife 5.000 miles from Kay West High School (Cole: KNH5 8 Mex Cole) 2016-10-21 12.335 Cload to ground shife 5.00 miles from Kay West High School (Cole: KNH5 8 Mex Cole) 2016-10-21 12.335 Cload to ground shife 5.00 miles from Kay West High School (Cole: KNH5 8 Mex Cole) 2016-10-21 12.335 Cload to ground shife 5.00 miles from Kay West High School (Cole: KNH5 8 Mex Cole) 2016-10-21 12.335 Cload to ground shife 5.00 miles from Kay West High School (Cole: KNH5 8 Mex Cole) 2016-10-21 12.335 Cload to ground shife 5.00 miles from Kay West High School (Cole: KNH5 8 Mex Cole) 2016-10-21 12.335 Cload to ground shife 5.00 miles from Kay West High School (Cole: KNH5 8 Mex Cole) 2016-10-21 12.335 Cload to ground shife 5.00 miles from Kay West High School (Cole: KNH5 8 Mex Cole) 2016-10-21 12.335 Cload to ground shife 5.00 miles from Kay West High School (Cole: KNH5 8 Mex Cole) 2016-10-21 12.335 Cload to ground shife 4.00 miles from Kay West High School (Cole: KNH5 8 Mex Cole) 2016-10-21 12.335 Cload to ground shife 4.00 miles from Kay West High School (Cole: KNH5 8 Mex Cole) 2016-10-21 12.335 Cload to ground shife 4.00 miles from Kay West High School (Cole: KNH5 8 Mex Cole) 2016-10-21 12.335 Cload to ground shife 4.00 miles from Kay West High School (Cole: KNH5 8 Mex Cole) 2016-10-21 12.335 Cload to ground shife 4.00 miles from Kay West High School (Cole: KNH5 8 Mex Cole) 2016-10-21 12.335 Cload to ground shife 4.00 miles from Kay West High School (Cole: KNH5 8 Mex Cole) 2016-10-21 12.335 Cload to ground shife 4.00 miles from Kay West High School (Cole: KNH5 8 Mex Cole) 2016-10-21 12.335 Cload to ground shife 4.00 miles from Kay West High School (Cole: KNH5 8 Mex Cole) 2016-10-21 12.335 Cload to ground shife 4.00 miles from Kay West High School (Cole: KNH5 8 Mex Cole) 2016-10-21 12.335 Cload to ground shife 4.00 miles from Kay West High School (Cole: KNH5 8 Mex Cole) 2016-10-21 12.335 Cload to ground shife 4.00 miles from Kay West High School (Cole: KNH5 8 Mex Cole) 2016-10-21 12.335 Cload t                                                                                                    |                        | 2016-10-02 14:26:35  | Cloud to grou   | nd strike 5.009 miles from Key W | est High School (Circle: KWHS 6 Mile Circle) | *Lightning within 6 miles of KWHS* to 🖬 Mikes text messa |
| 2016-10-21 142300 Doubling sprund aftek 5 458 miles finn flyr Weit High School (Colec, KMH 5 Marc Cole) "Lydning within 6 miles of KMH 5 to D Mares sprund sprund aftek 4 458 miles filter filter Weit High School (Colec, KMH 5 Marc Cole) "Lydning within 6 miles of KMH 5 to D Mares sprund sprund sp                                                                                                    |                        | 2016-10-02 14:26:35  | Cloud to grou   | nd strike 5.967 miles from Key W | est High School (Circle: KWHS 6 Mile Circle) | "Lightning within 6 miles of KWHS" to 🖬 Mikes text messa |
| 2016-10-21 12:307       Dood to ground shek 4.304 miles from Kay Weet High School (Dicke: KNHS 8 Max Dood)       "Uptimeng within 6 miles of KNHS" to gill Mass toot messagn         2016-10-21 12:307       Dood to ground shek 4.304 miles from Kay Weet High School (Dicke: KNHS 8 Max Dood)       "Uptimeng within 6 miles of KNHS" to gill Mass toot messagn         2016-10-21 12:307       Dood to ground shek 4.304 miles from Kay Weet High School (Dicke: KNHS 8 Max Dood)       "Uptimeng within 6 miles of KNHS" to gill Mass toot messagn         2016-10-21 12:307       Dood to ground shek 4.404 miles from Kay Weet High School (Dicke: KNHS 8 Max Dood)       "Uptimeng within 6 miles of KNHS" to gill Mass toot messagn         2016-10-21 12:308       Dood to ground shek 4.404 miles from Kay Weet High School (Dicke: KNHS 8 Max Dood)       "Uptimeng within 6 miles of KNHS" to gill Mass toot messagn         2016-10-21 12:308       Dood to ground shek 4.404 miles from Kay Weet High School (Dicke: KNHS 8 Max Dood)       "Uptimeng within 6 miles of KNHS" to gill Mass toot messagn         2016-10-21 12:308       Dood to ground shek 4.404 miles from Kay Weet High School (Dicke: KNHS 8 Max Dood)       "Uptimeng within 6 miles of KNHS" to gill Mass toot messagn         2016-10-21 12:308       Dood to ground shek 4.404 miles from Kay Weet High School (Dicke: KNHS 8 Max Dood)       "Uptimeng within 6 miles of KNHS" to gill Mass toot messagn         2016-10-21 12:309       Dood to ground shek 4.401 miles from Kay Weet High School (Dicke: KNHS 8 Max Dood)       "Uptimeng within 6 miles of KNHS" to gilll Mass toot messagn                                                                                                    |                        | 2016-10-02 14:26:35  | Cloud to grou   | nd strike 5.009 miles from Key W | est High School (Circle: KWHS 6 Mile Circle) | *Lightning within 6 miles of KWHS* to 🛛 Mikes phone      |
| 2016-10-22 142327<br>2016-10-22 142327<br>2016-10-22 14 |                        | 2016-10-02 14:26:34  | Cloud to grou   | nd strike 5.967 miles from Key W | est High School (Circle: KWHS 6 Mile Circle) | "Lightning within 6 miles of KWHS" to 🖬 Mikes phone      |
| 2116-10-21 1-2327 Cloud to ground shife 4.254 miles from Kay West High School (Cole: KMHS 8 Max Cross) "Uptime within 5 miles of KMHS" to [] Makes phone<br>2116-10-21 1-2326 Cloud to ground shife 4.254 miles from Kay West High School (Cole: KMHS 8 Max Cross) "Uptime within 6 miles of KMHS" to [] Makes phone<br>2116-10-21 1-2326 Cloud to ground shife 4.256 miles from Kay West High School (Cole: KMHS 8 Max Cross) "Uptime within 6 miles of KMHS" to [] Makes shot message<br>2116-10-21 1-2326 Cloud to ground shife 4.266 miles from Kay West High School (Cole: KMHS 8 Max Cross) "Uptime within 6 miles of KMHS" to [] Makes shot message<br>2116-10-21 1-2326 Cloud to ground shife 4.266 miles from Kay West High School (Cole: KMHS 8 Max Cross) "Uptime within 6 miles of KMHS" to [] Makes shot message<br>2116-10-21 1-2326 Cloud to ground shife 4.261 miles from Kay West High School (Cole: KMHS 8 Max Cross) "Uptime within 6 miles of KMHS" to [] Makes shot message<br>2116-10-21 1-2326 Cloud to ground shife 4.461 miles from Kay West High School (Cole: KMHS 8 Max Cross) "Uptime within 6 miles of KMHS" to [] Makes shot message<br>2116-10-21 1-2345 Cloud to ground shife 4.461 miles from Kay West High School (Cole: KMHS 8 Max Cross) "Uptime within 6 miles of KMHS" to [] Makes toot message<br>2116-10-21 1-2434 Cloud to [] Could to ground shife 4.471 miles from Kay West High School (Cole: KMHS 8 Max Cross) "Uptime within 6 miles of KMHS" to [] Makes toot message<br>2116-10-21 1-2434 Cloud to [] Could to ground shife 4.311 miles from Kay West High School (Cole: KMHS 8 Max Cross) "Uptimes within 6 miles of KMHS" to [] Makes toot message<br>2116-10-21 1-2434 Cloud to [] Could to ground shife 4.311 miles from Kay West High School (Cole: KMHS 8 Max Cross) "Uptimes within 6 miles of KMHS" to [] Makes toot message<br>2116-10-21 1-2434 Cloud to [] Could to ground shife 4.311 miles from Kay West High School (Cole: KMHS 8 Max Cross) "Uptimes within 6 miles of KMHS" to [] Makes toot message<br>2116-10-21 1-2435 Cloud to ground shife 4.311 miles from Kay West High School (Cole: KMHS                                                                                                    |                        | 2016-10-02 14:25:07  | Cloud to grou   | nd strike 4.264 miles from Key W | est High School (Circle: KWHS 6 Mile Circle) | *Lightning within 6 miles of KWHS* to 🖬 Mikes text messa |
| 2016-10-20 14:2340 Doubt is ground after 4.558 milles from Kay West High School (Coles: KNHS 8 Mail: Coles) "Uptimery within 6 milles of KNHS" to D Mass phone<br>2016-10-20 14:2340 Doubt is ground after 4.258 milles from Kay West High School (Coles: KNHS 8 Mail: Coles) "Uptimery within 6 milles of KNHS" to D Mass phone<br>2016-10-20 14:2340 Doubt is ground after 4.258 milles from Kay West High School (Coles: KNHS 8 Mail: Coles) "Uptimery within 6 milles of KNHS" to D Mass phone<br>2016-10-20 14:2340 Doubt is ground after 4.258 milles from Kay West High School (Coles: KNHS 8 Mail: Coles) "Uptimery within 6 milles of KNHS" to D Mass phone<br>2016-10-20 14:2340 Doubt is ground after 4.268 milles from Kay West High School (Coles: KNHS 8 Mail: Coles) "Uptimery within 6 milles of KNHS" to D Mass phone<br>2016-10-20 14:2340 Doubt is ground after 4.268 milles from Kay West High School (Coles: KNHS 8 Mail: Coles) "Uptimery within 6 milles of KNHS" to D Mass phone<br>2016-10-20 14:2340 Doubt is ground after 4.261 milles from Kay West High School (Coles: KNHS 8 Mail: Coles) "Uptimery within 6 milles of KNHS" to D Mass phone<br>2016-10-20 14:2340 Doubt is ground after 4.261 milles from Kay West High School (Coles: KNHS 8 Mail: Coles) "Uptimery within 6 milles of KNHS" to D Mass phone<br>2016-10-20 14:2440 Doubt is ground after 4.261 milles from Kay West High School (Coles: KNHS 8 Mail: Coles) "Uptimery within 6 milles of KNHS" to D Mass phone<br>2016-10-20 14:2440 Doubt is ground after 4.261 milles from Kay West High School (Coles: KNHS 8 Mail: Coles) "Uptimery within 6 milles of KNHS" to D Mass phone<br>2016-10-20 14:2440 Doubt is ground after 4.261 milles from Kay West High School (Coles: KNHS 8 Mail: Coles) "Uptimery within 6 milles of KNHS" to D Mass phone<br>2016-10-20 14:2440 Doubt is ground after 4.261 milles from Kay West High School (Coles: KNHS 8 Mail: Coles) "Uptimery within 6 milles of KNHS" to D Mass phone<br>2016-10-20 14:2440 Doubt is ground after 4.261 milles from Kay West High School (Coles: KNHS 8 Mail: Coles) "Uptimery within 6                                                                                                    |                        | 2016-10-02 14:25:07  | Cloud to grou   | nd strike 4.599 miles from Key W | est High School (Circle: KWHS 6 Mile Circle) | "Lightning within 6 miles of KWHS" to 🖬 Mikes text messa |
| 2016-10-20 145550. Double ground stake 4 c656 miles free Key Meet High School Collec, KMH6 & Marc Colle, "Lighting within 6 miles of KMH6" to D Makes show<br>2016-10-20 142540. Double ground stake 4 c646 miles free Key Meet High School Collec, KMH6 & Marc Colle, "Lighting within 6 miles of KMH6" to D Makes show<br>2016-10-20 142540. Double ground stake 4 c646 miles free Key Meet High School Collec, KMH6 & Marc Colle, "Lighting within 6 miles of KMH6" to D Makes show<br>2016-10-20 142540. Double ground stake 4 c646 miles free Key Meet High School Collec, KMH6 & Marc Colle, "Lighting within 6 miles of KMH6" to D Makes show<br>2016-10-20 142540. Double ground stake 4 c646 miles free Key Meet High School Collec, KMH6 & Marc Colle, "Lighting within 6 miles of KMH6" to D Makes show<br>2016-10-20 142540. Double ground stake 4 c646 miles free Key Meet High School Collec, KMH6 & Marc Colle, "Lighting within 6 miles of KMH6" to D Makes show<br>2016-10-20 142540. Double ground stake 4 c646 miles free Key Meet High School Collec, KMH6 & Marc Colle, "Lighting within 6 miles of KMH6" to D Makes show<br>2016-10-20 142540. Double ground stake 4 c646 miles free Key Meet High School Collec, KMH6 & Marc Colle, "Lighting within 6 miles of KMH6" to D Makes show<br>2016-10-20 142540. Double ground stake 4 c646 miles free Key Meet High School Collec, KMH6 & Marc Colle, "Lighting within 6 miles of KMH6" to D Makes show<br>2016-10-20 142540. Double ground stake 4 c646 miles free Key Meet High School Collec, KMH6 & Marc Colle, "Lighting within 6 miles of KMH6" to D Makes show<br>2016-10-20 142540. Double ground stake 4 c646 miles free Key Meet High School Collec, KMH6 & Marc Colle, "Lighting within 6 miles of KMH6" to D Makes show<br>2016-10-20 142540. Double ground stake 4 c646 miles free Key Meet High School Collec, KMH6 & Marc Colle, "Lighting within 6 miles of KMH6" to D Makes show<br>2016-10-20 142540. Double ground stake 4 c646 miles free Key Meet High School Collec, KMH6 & Marc Colle, "Lighting within 6 miles of KMH6" to D Makes show<br>2016-10-20 142540. Double groun                                                                                                    |                        | 2016-10-02 14:25:07  | Cloud to grou   | nd strike 4.264 miles from Key W | est High School (Circle: KWHS 6 Mile Circle) | "Lightning within 6 miles of KWHS" to 🖬 Mikes phone      |
| 2016-10-22 14:2349 Double sprund shife 4.255 miles from Kay West High School (Dicke: KMHS 8 Miles Crick) "Uptiming within 6 miles of KMHS" to 20 Makes toot nessagn<br>2016-10-23 14:2350 Double sprund shife 4.400 miles from Kay West High School (Dicke: KMHS 8 Miles Crick) "Uptiming within 6 miles of KMHS" to 20 Makes toot nessagn<br>2016-10-23 14:2350 Double sprund shife 4.400 miles from Kay West High School (Dicke: KMHS 8 Miles Crick) "Uptiming within 6 miles of KMHS" to 20 Makes toot<br>2016-10-23 14:2350 Double sprund shife 4.400 miles from Kay West High School (Dicke: KMHS 8 Miles Crick) "Uptiming within 6 miles of KMHS" to 20 Makes toot<br>2016-10-23 14:2350 Double sprund shife 4.400 miles from Kay West High School (Dicke: KMHS 8 Miles Crick) "Uptiming within 6 miles of KMHS" to 20 Makes toot<br>2016-10-23 14:2350 Double sprund shife 4.401 miles from Kay West High School (Dicke: KMHS 8 Miles Crick) "Uptiming within 6 miles of KMHS" to 20 Makes toot<br>2016-10-24 14:23450 Double sprund shife 4.401 miles from Kay West High School (Dicke: KMHS 8 Miles Crick) "Uptiming within 6 miles of KMHS" to 20 Makes toot<br>2016-10-24 14:23450 Double sprund shife 4.311 miles from Kay West High School (Dicke: KMHS 8 Miles Crick) "Uptiming within 6 miles of KMHS" to 20 Makes toot<br>2016-10-24 14:23450 Double sprund shife 4.311 miles from Kay West High School (Dicke: KMHS 8 Miles Crick) "Uptiming within 6 miles of KMHS" to 20 Makes toot messagen<br>70 miles 1-26 of ref.                                                                                                    |                        | 2016-10-02 14:25:06  | Cloud to grou   | nd strike 4.599 miles from Key W | est High School (Circle: KWHS 6 Mile Circle) | "Lightning within 6 miles of KWHS" to 🖬 Mikes phone      |
| 2015-10-02 142342 Double ground shife 4.68 miles free Kay West High Schwal (Conie: KNH6 8 Miles Conie) "Lighting within 6 miles of XNH6" to all Mass text message<br>2015-10-21 142342 Double ground shife 4.468 miles free Kay West High Schwal (Conie: KNH6 8 Miles Conie) "Lighting within 6 miles of XNH6" to all Mass text message<br>2015-10-21 142342 Double ground shife 4.478 miles free Kay West High Schwal (Conie: KNH6 8 Miles Conie) "Lighting within 6 miles of XNH6" to all Mass text message<br>2015-10-21 142342 Double ground shife 4.478 miles free Kay West High Schwal (Conie: KNH6 8 Miles Conie) "Lighting within 6 miles of XNH6" to all Mass text message<br>2015-10-21 142342 Double ground shife 4.478 miles free Kay West High Schwal (Conie: KNH6 8 Miles Conie) "Lighting within 6 miles of XNH6" to all Mass text message<br>2015-10-21 142342 Double ground shife 4.311 miles free Kay West High Schwal (Conie: KNH6 8 Miles Conie) "Lighting within 6 miles of XNH6" to all Mass text message<br>2015-10-21 142342 Double ground shife 4.311 miles free Kay West High Schwal (Conie: KNH6 8 Miles Conie) "Lighting within 6 miles of XNH6" to all Mass text message<br>7 miles 1-20 of ell                                                                                                    |                        | 2016-10-02 14:25:04  | Cloud to grou   | nd strike 4.265 miles from Key W | est High School (Circle: KWHS 6 Mile Circle) | "Lightning within 6 miles of KWHS" to D Mikes phone      |
| 2016-10-20 14:2340 Dood to ground shife 4.401 miles from Kay West High School (Diste: KMHS 6 Mile Cricle) "Lightning within 6 miles of KMHS" to D Makes plane<br>2016-10-20 14:2450 Dood to ground shife 4.401 miles from Kay West High School (Diste: KMHS 6 Mile Cricle) "Lightning within 6 miles of KMHS" to D Makes plane<br>2016-10-20 14:2456 Dood to ground shife 4.601 miles from Kay West High School (Diste: KMHS 6 Mile Cricle) "Lightning within 6 miles of KMHS" to D Makes plane<br>2016-10-20 14:2456 Dood to ground shife 4.311 miles from Kay West High School (Diste: KMHS 6 Mile Cricle) "Lightning within 6 miles of KMHS" to D Makes blane<br>2016-10-20 14:2456 Dood to ground shife 3.113 miles from Kay West High School (Diste: KMHS 6 Mile Cricle) "Lightning within 6 miles of KMHS" to D Makes blane search<br>Rows 1-20 of 48                                                                                                    |                        | 2016-10-02 14:25:04  | Cloud to grou   | nd strike 4.265 miles from Key W | est High School (Circle: KWHS 6 Mile Circle) | "Lightning within 6 miles of KWHS" to 🖬 Mikes text messa |
| 2016-10-20 12-234 Doubt is ground afthe 4.401 miles from Kay West High School (Dicke: KMHS 8 Mile Crick) "Uptiming within 6 miles of XMHS" to<br>2016-10-20 12-234 Oboxt is ground afthe 4.401 miles from Kay West High School (Dicke: KMHS 8 Mile Crick) "Uptiming within 6 miles of XMHS" to<br>2016-10-20 12-234 Oboxt is ground afthe 3.113 miles from Kay West High School (Dicke: KMHS 8 Mile Crick) "Uptiming within 6 miles of XMHS" to<br>2016-10-20 12-234 Oboxt is ground afthe 3.113 miles from Kay West High School (Dicke: KMHS 8 Mile Crick) "Uptiming within 6 miles of XMHS" to<br>2016-10-20 12-234 Oboxt is ground afthe 3.113 miles from Kay West High School (Dicke: KMHS 8 Mile Crick) "Uptiming within 6 miles of XMHS" to<br>2016-10-20 12-234 Oboxt is ground afthe 3.113 miles from Kay West High School (Dicke: KMHS 8 Mile Crick) "Uptiming within 6 miles of XMHS" to<br>2016-10-20 12-234 Oboxt is ground afthe 3.113 miles from Kay West High School (Dicke: KMHS 8 Mile Crick) "Uptiming within 6 miles of XMHS" to<br>2016-10-20 12-234 Oboxt is ground afthe 3.113 miles from Kay West High School (Dicke: KMHS 8 Mile Crick)"                                                                                                    |                        | 2016-10-02 14:25:02  | Cloud to grou   | nd strike 4.408 miles from Key W | est High School (Circle: KWHS 6 Mile Circle) | "Lightning within 6 miles of KWHS" to 🖬 Mikes text messa |
| 2015-10-20 1424-58 Obod 15 ground strike 4.017 miles from Key West High School (Cricle: KNHS 5 Mile Cricle) Ughtning within 6 miles of KNHS 15 to D Miles phone 2015-10-20 1424-54 Obod 15 ground strike 3.113 miles from Key West High School (Cricle: KNHS 5 Mile Cricle) "Ughtning within 6 miles of KNHS" to D Miles shore Research Rows 3.52 of 4                                                                                                    |                        | 2016-10-02 14:25:01  | Cloud to grou   | nd strike 4.408 miles from Key W | est High School (Circle: KWHS 6 Mile Circle) | "Lightning within 6 miles of KWHS" to D Mikes phone      |
| 2016-10-22 1424-54 Doub to ground strike 3.113 miles from Kay Weel High School (Drote: XWHS 6 Mile Crocie) "Lightening within 6 miles of XWHS" to 📓 Males text messager<br>Press 3.22 of 4.0                                                                                                    |                        | 2016-10-02 14:24:59  | Cloud to grou   | nd strike 4.401 miles from Key W | est High School (Circle: KWHS 6 Mile Circle) | "Lightning within 6 miles of KWHS" to 🖬 Mikes text messa |
| Rows 1-25 of 46                                                                                                    |                        | 2016-10-02 14:24:58  | Cloud to grou   | nd strike 4.401 miles from Key W | est High School (Circle: KWHS 6 Mile Circle) | "Lightning within 6 miles of KWHS" to 🔒 Mikes phone      |
|                                                                                                    |                        | 2016-10-02 14:24:54  | Cloud to grou   | nd strike 3.113 miles from Key W | est High School (Circle: KWHS 6 Mile Circle) | "Lightning within 6 miles of KWHS" to 🖬 Mikes text messa |
| - 1 2 3 4 5 - Rows Columns                                                                                                    |                        | Rows 1-25 of 46      |                 |                                  |                                              |                                                          |
|                                                                                                    |                        | - 1 2 3              | 4 5             | Rows      Columns                |                                              |                                                          |

Dashboard features a list of notifications that have been dispatched to any of your devices.

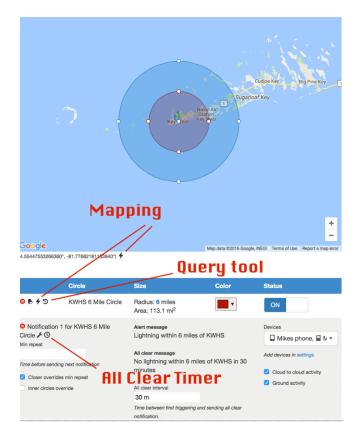

Use the Mapping, Query Tool, and All Clear timer to investigate lightning events and create count downs for restarting outdoor activities.

#### WEATHER CURRICULUM

Explore our library of Weather Education resources at <a href="https://www.weatherstem.com/learn">https://www.weatherstem.com/learn</a>

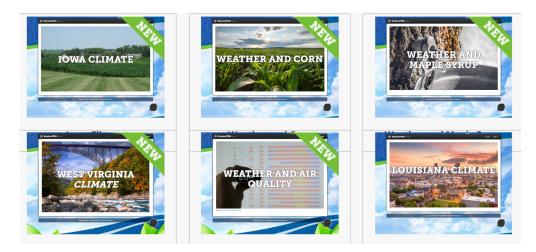

# DASHBOARD

To access the dashboard click on the link from your station's homepage or visit <a href="https://www.weatherstem.com/dashboard">https://www.weatherstem.com/dashboard</a>

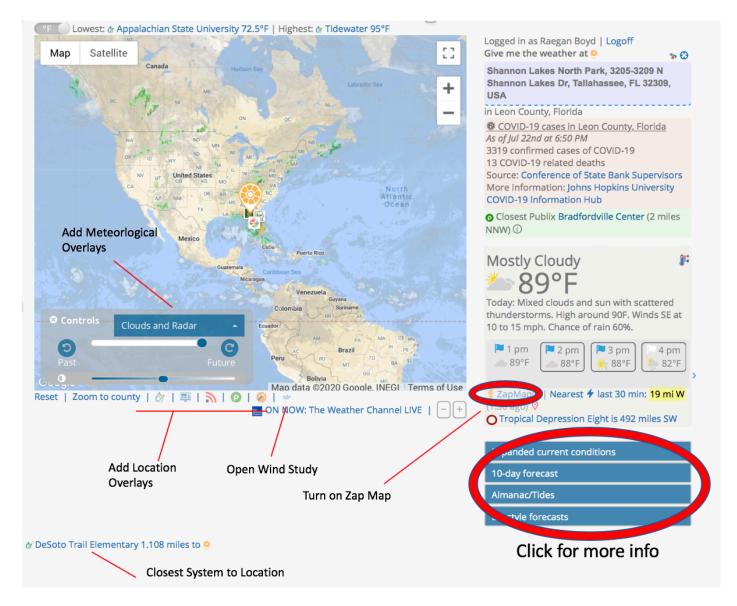

# **Right Side Tool Bar**

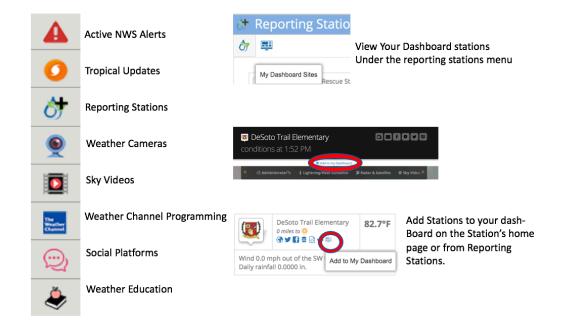

# **SUPPORT**

Please reach out to our support team with any questions at:

support@weatherstem.com